### **POFD Template**

Note: This document is only a guide to prepare information for the online form and displays a sample of the questions asked in each section. To file your form, you visit <a href="https://myalaska.state.ak.us/apoc/form">https://myalaska.state.ak.us/apoc/form</a>

### Page 1 - Instructions

#### Instructions

The program has an automatic "timeout" feature of 20 minutes. See below.

#### PUBLIC OFFICIALS MUST FILE:

- . Initial Statements: Due within 30 days after taking office as a public official.
- . Annual Statements: Due annually on March 15th; cover activity from the prior calendar year.
- Final Statements: Due within 90 days after leaving office; cover any period during the official's service for which the public official
  has not already filed a statement.

#### CANDIDATES MUST FILE:

- State Candidates: File with Division of Elections, when filing for candidacy.
- · Municipal Candidates: File with Municipal Clerk when filing for candidacy; check Municipal Clerk for deadlines.

#### Please contact APOC staff with any questions about this form:

- Email: doa.poc.apocforms feedback@alaska.gov
- Phone: (800) 478-4176 Statewide Toll Free
  - (907) 276-4176 Anchorage
  - (907) 465-4864 Juneau
- In Person: 2221 E. Northern Lights Blvd., Rm. 128, Anchorage, AK 99508
  - 240 Main St., Rm. 500, Juneau, AK 99811

#### Before beginning this form:

- To certify this form you must create or use an existing MyAlaska account. Please either have your current username and password ready, or create a MyAlaska account before beginning to fill this out. You may create a MyAlaska account by accessing <a href="http://myalaska.state.ak.us">http://myalaska.state.ak.us</a>.
- 2. Please collect any necessary financial documentation that will assist you with filling out this form. For example, you will need information regarding income, property, and other assets.
- 3. Please be aware that it may take a significant amount of time to complete this form and plan accordingly. Once you begin, you may save the data you have already entered by clicking the "Save & resume later" button at the bottom of the screen.
- 4. The program has an automatic "timeout" feature of 20 minutes. If you have your filing open but are not entering data, the best approach is to click the "save and resume" button and return to the form when you have time. If you do get timed out, you will be brought back to the MyAlaska sign in page. Enter your user name and password to access your already saved filing.
- Please remember that once submitted this form becomes a public document. Do <u>not</u> include confidential information such as social security numbers and bank account numbers.

THIS REPORT IS A SWORN STATEMENT. YOUR SIGNATURE ON THE LAST PAGE CERTIFIES THAT THIS DISCLOSURE IS TRUE, CORRECT and COMPLETE.

If you have already started an online filing and saved it to "resume later," DO NOT start a new form. To access your saved filing, scroll to the top of this page and click on the tab labeled POFD/LFD. You may edit/complete your filing by clicking "resume" in the far right column.

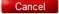

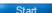

 $Page \ 2-Purpose \ of \ Filing \\ \verb|\ THIS IS NOT A VALID FORM. To file, visit \ \text{https://myalaska.state.ak.us/apoc/form}$ 

|                                                         |                                                                                                    | PURPOSE OF                            | FILING           |                                    |
|---------------------------------------------------------|----------------------------------------------------------------------------------------------------|---------------------------------------|------------------|------------------------------------|
|                                                         | Report Dates: From                                                                                                    | 1/1/2011                              | through          | 12/31/2011                         |
| Year of Report: 2012                                    | 2 💌                                                                                                    |                                       |                  |                                    |
| Why are you filing?                                     | ☑ Office Holder ☐ State Ca                                                                                                | andidate 🗏 Muni                       | icipal Candida   | ate 🗏 Judicial Retention Candidate |
| Branch:                                                 |                                                                                                    |                                       |                  |                                    |
| Board/Commission                                        | n Member                                                                                                    |                                       |                  |                                    |
| Executive                                               |                                                                                                    |                                       |                  |                                    |
| Judicial                                                |                                                                                                    |                                       |                  |                                    |
| Legislative                                             |                                                                                                    |                                       |                  |                                    |
| Local Municipal Go                                      | overnment                                                                                                    |                                       |                  |                                    |
| Executive Position:                                     | Assistant to the Governor                                                                                                 | •                                     |                  |                                    |
| Department: Alaska                                      | Court System                                                                                                    |                                       | •                |                                    |
| <ul><li>INITIAL STATEME</li><li>ANNUAL STATEM</li></ul> | TEMENT: Due when filing de<br>NT: Due 30 days from appoi<br>IENT: Due by March 15th - fo<br>IT: Due 90 days after leaving | ntment for new p<br>or incumbent offi | oublic officials | (and annually thereafter.)         |

# Page 3 – Contact Information (for non-Legislative filers) \* THIS IS NOT A VALID FORM. To file, visit <a href="https://myalaska.state.ak.us/apoc/form">https://myalaska.state.ak.us/apoc/form</a>

|                             | Contact                         | Information                  |                           |
|-----------------------------|---------------------------------|------------------------------|---------------------------|
| First Name:                 |                                 | Last Name:                   |                           |
| Address:                    |                                 |                              |                           |
| City:                       | State:                          | Zip Code:                    | Country: United States ▼  |
| Contact Phone:              | Alternate Phone:                | Fa                           | AX:                       |
| E-Mail:                     |                                 |                              |                           |
| debug@email.com             |                                 |                              |                           |
| Spouse                      | tner  None / Not Applicable (Do | omestic Partner not required | for Municipal Filers)     |
| Include stepchildren and ad | loptive children.               |                              |                           |
| Dependent Children:         |                                 | Non-Dependent C              | Children living with you: |
|                             |                                 |                              | Cancel Previous Next      |

# Page 3 – Contact Information (for Legislative filers) \* THIS IS NOT A VALID FORM. To file, visit <a href="https://myalaska.state.ak.us/apoc/form">https://myalaska.state.ak.us/apoc/form</a>

|                            | Contact In                           | FORMATION                 |                           |      |
|----------------------------|--------------------------------------|---------------------------|---------------------------|------|
| First Name:                | L                                    | ast Name:                 |                           |      |
| Address:                   |                                      |                           |                           |      |
| City:                      | State: Alaska                        | Zip Code:                 | Country: United States    | v    |
| Contact Phone:             | Alternate Phone:                     | Fa                        | IX:                       |      |
| E-Mail:                    |                                      |                           |                           |      |
| O Spouse O Domestic Pa     | artner   None / Not Applicable (Dome | stic Partner not required | for Municipal Filers)     |      |
| Include stepchildren and a | adoptive children.                   |                           |                           |      |
| Dependent Children:        |                                      | Non-Dependent C           | Children living with you: |      |
| Name Non-Dependent Chil    | dren Living with you                 |                           |                           |      |
|                            |                                      |                           |                           |      |
|                            |                                      |                           | Cancel                    | Next |

### Page 4 – Salaried Employment Income

- THIS IS NOT A VALID FORM. To file, visit https://myalaska.state.ak.us/apoc/form
- ▲ TO NAVIGATE PAGES: you must finish adding/editing an item or hit cancel.
- ▲ Error messages will be shown at the bottom of the page

#### FINANCIAL DISCLOSURE STATEMENT

#### SCHEDULE A: SOURCES OF INCOME OVER \$1,000

#### SALARIED EMPLOYMENT

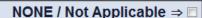

- Income means anything of value and covers all forms of compensation or benefits received from an employer; compensation or benefits
  include wages, salary, commissions, tips, bonuses, housing, use of an automobile and deferred compensation.
- Report each employer who paid you, your spouse, domestic partner or children covered by reporting requirements more than \$1,000.
   Include amount of income, dates of employment, terms of employment, amount of time worked. Describe the work performed in sufficient detail to make it clear to a person of ordinary understanding.
- The amount of any income more than \$1,000 that must be reported, or the value of a gift more than \$250 that must be reported, may be stated in a range rather than as an exact amount. 2 AAC 50.685

| Edit/Delete        | Earned By             | Employer               | Time          | Description            | Total Income |
|--------------------|-----------------------|------------------------|---------------|------------------------|--------------|
| Earned By:         | ☐ Domestic Partner ☐  | Child                  |               | Total Income:          | •            |
| ○ Commission ○     | Full-time  Hourly     | art-time © Project ©   | Seasonal      |                        |              |
| Dates:<br>1/1/2011 | iii to 12/31/2011     | Tin                    | ne Worked (r  | nonths/days/hours):    |              |
| Employer:          |                       |                        |               |                        | <i>t</i>     |
| Address:           |                       |                        |               |                        |              |
| City:              | Stat                  | te:                    | Zip           | Code: Country          | <i>I</i> .   |
|                    | Ala                   | ska                    | •             | United                 | States ▼     |
| Description:       |                       |                        |               |                        |              |
|                    |                       |                        |               |                        |              |
|                    |                       |                        |               |                        |              |
|                    | You must finish addin | g or cancel this actio | on before nav | igating away from this | step.        |

Save & Resume Later

Previous

### Page 5 – Self Employment Income

- THIS IS NOT A VALID FORM. To file, visit https://myalaska.state.ak.us/apoc/form
- ▲ TO NAVIGATE PAGES: you must finish adding/editing an item or hit cancel.
- ▲ TO ADD A CLIENT: Enter the Name, Address, and select the range, THEN HIT ADD CLIENT
- A The client is not added until they appear above the text box with a red 'Remove' button
- △ Use the 'Export' button to save the entered clients as a spreadsheet
- ▲ Use the 'Import' button to load clients in from a spreadsheet. The spreadsheet must be formatted like the template available in the "Help" -> "Templates" section
- ▲ For more information, see Appendix A

#### SCHEDULE A: SOURCES OF INCOME OVER \$1,000

#### SELF-EMPLOYMENT

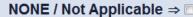

- List each source of self-employment income over \$1000 by name and amount. Income means anything of value and covers all forms of compensation, including deferred income and attorney contingency fees. For clarification, see AS 39.50.200(10), "source of income"; 2 AAC 50.799(a), definition of self-employment; 2 AAC 50.695, reporting deferred income; and 2 AAC 50.704 reporting income from attorney contingency fee agreements.
- Disclose each client, customer or business that paid you, your spouse/domestic partner or child more than \$1,000. Self-employment
  includes sole proprietors, partnerships, limited liability companies, professional corporations. See 2 AAC 50.700(a)
- Disclose income from corporations in which the filer, alone or in combination with one or more family members, holds a controlling interest
  as defined under 2 AAC 50.700(b)
- Exemptions: To obtain an exemption, you must qualify under the law, you must file a written request, and you must receive an exemption from the commission. Exemption rules: AS 39.50.035, 2 AAC 50.775, 2 AAC 50.821
- For detailed information on source of income see AS 39.50.200(10) "source of income".

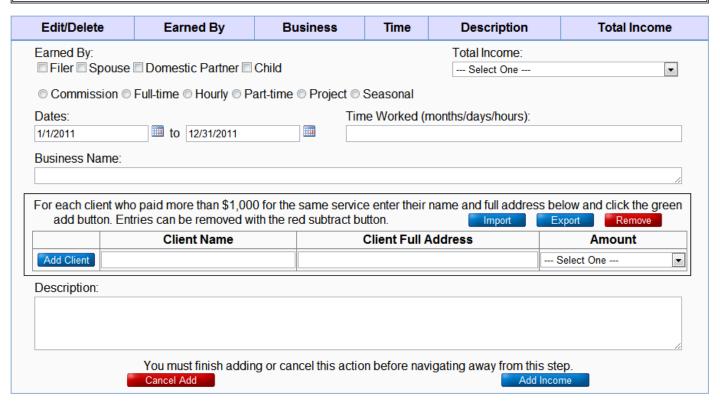

Save & resume later

Previous

## Page 6 – Rental Income

- THIS IS NOT A VALID FORM. To file, visit https://myalaska.state.ak.us/apoc/form
- ▲ TO NAVIGATE PAGES: you must finish adding/editing an item or hit cancel.

#### FINANCIAL DISCLOSURE STATEMENT

#### SCHEDULE A: SOURCES OF INCOME OVER \$1,000

#### **RENTAL INCOME**

NONE / Not Applicable ⇒ □

• If any person paid more than \$1000 in rent during the preceding calendar year, report the name of the person and the amount of the rent paid, and, if the property is managed by a person other than the filer or a family member of the filer, additionally report the manager's name. 2 AAC 50.725 Disclose the location of the property under "Real Property Interests".

| Edit/Delete                          | Owner                         | Tenant                        | Amount            |
|--------------------------------------|-------------------------------|-------------------------------|-------------------|
| Owner:  Filer Spouse Domestic Partne | r 🗆 Child 🗆 Co-owner with o   | Amount: thers                 | v                 |
| Tenant Name:                         |                               |                               |                   |
|                                      |                               |                               |                   |
| Manager's Name (if applicable):      |                               |                               |                   |
|                                      |                               |                               | //                |
| You must finish ac                   | dding or cancel this action b | efore navigating away from th | is step. Add Item |

Save & Resume Later

Previous

# Page 7 – Dividends, Interest, and other Business/Investment distibutions of earnings

- THIS IS NOT A VALID FORM. To file, visit https://myalaska.state.ak.us/apoc/form
- ▲ TO NAVIGATE PAGES: you must finish adding/editing an item or hit cancel.
- △ Don't forget to enter any PFDs received

#### FINANCIAL DISCLOSURE STATEMENT

#### SCHEDULE A: SOURCES OF INCOME OVER \$1,000

## DIVIDENDS, INTEREST AND OTHER BUSINESS/INVESTMENT DISTRIBUTIONS OF EARNINGS

NONE / Not Applicable ⇒ 

■

- The 2011 PFD Amount is \$1,174.00. Please remember to add your PFDs to this section if applicable.
- Disclose source and amount of income over \$1000 received from dividends, interest and other distributions of earnings from a business or investment
- Include dividends or interest received from bank accounts, capital gains, money market accounts, certificates of deposit, Native corporation dividends, Permanent Fund dividends
- Note: This section refers only to amounts received during the reporting period; there is a separate section for disclosing business interest information.

| Edit/Delete                           | Recipient                            | Source  | Amount           |
|---------------------------------------|--------------------------------------|---------|------------------|
| Recipient:  Filer Spouse Domestic Par | tner 🗆 Child                         | Amount: | •                |
| Source:                               |                                      |         |                  |
|                                       |                                      |         |                  |
| You must finis<br>Cancel              | h adding or cancel this action befor |         | step.<br>dd Item |

Save & Resume Later

Previous

- $\begin{array}{c} Page~8-Other~Income \\ ^{\bot}~THIS~IS~NOT~a~VALID~FORM.~To~file,~visit~\underline{https://myalaska.state.ak.us/apoc/form} \\ ^{\bot}~TO~NAVIGATE~PAGES:~you~must~finish~adding/editing~an~item~or~hit~cancel. \end{array}$

| S                                                                                                    | CHEDULE A: SOURCES OF INC                                                            | OME OVER \$1,000 |        |  |  |
|----------------------------------------------------------------------------------------------------|--------------------------------------------------------------------------------------|------------------|--------|--|--|
| OTHER INCOME NONE / Not Applicable ⇒ □                                                                        |                                                                                      |                  |        |  |  |
| List source and amount of income over<br>pensions, retirement account cash-ou<br>not otherwise accounted for. | er \$1,000 not listed elsewhere in this fo<br>ts, government entitlements, alimony o |                  |        |  |  |
| Edit/Delete                                                                                                   | Recipient                                                                            | Source           | Amount |  |  |
| Recipient:  Filer Spouse Domestic Pa  Source:  You must finis                                                 | rtner Child ch adding or cancel this action before                                   |                  | step.  |  |  |
|                                                                                                    |                                                                                      |                  |        |  |  |

### Page 9 - Gifts

- THIS IS NOT A VALID FORM. To file, visit https://myalaska.state.ak.us/apoc/form
- ▲ TO NAVIGATE PAGES: you must finish adding/editing an item or hit cancel.

#### SCHEDULE A: SOURCES OF INCOME OVER \$1,000

#### **GIFTS WORTH MORE THAN \$250**

#### NONE / Not Applicable ⇒ □

- . Public Official Filers ONLY Legislative filers are NOT required to fill in this section.
- · Legislators must submit more detailed disclosure reports to the Legislative Ethics Committee.
- Report all gifts worth more than \$250 (including gifts from a single source with a cumulative value of more than \$250). Include travel
  expenses, discounts not available to the public, loans forgiven or loans paid by a third party. Do not report gifts from spouse, domestic
  partner, parent, dependent child, sibling, grandparent, aunt, uncle, niece or nephew.

| Recipient                     | Source                  | Description           | Value  |
|-------------------------------|-------------------------|-----------------------|--------|
| estic Partner 🗆 Child         |                         | Value:                | •      |
|                               |                         |                       |        |
|                               |                         |                       |        |
| ust finish adding or cancel t | his action before navig |                       |        |
|                               | estic Partner 🗖 Child   | estic Partner 🗏 Child | Value: |

Save & Resume Later

Previous

### Page 10 – Business Interests

- ▲ THIS IS NOT A VALID FORM. To file, visit https://myalaska.state.ak.us/apoc/form
- ▲ TO NAVIGATE PAGES: you must finish adding/editing an item or hit cancel.
- △ Use the 'Export' button to save the form's interests as a spreadsheet
- ▲ Use the 'Import' button to load interests in from a spreadsheet. The spreadsheet must be formatted like the template available in the "Help" -> "Templates" section
- ▲ For more information, see Appendix B

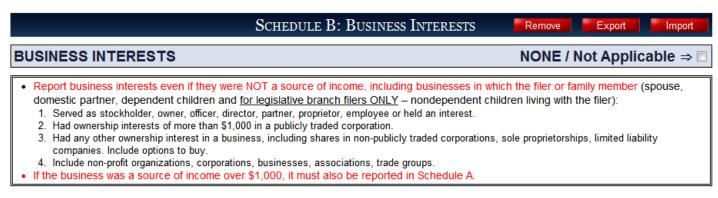

| Edit/Delete     | Interested Party             | Business             | Description             | Position / Interest Type |
|-----------------|------------------------------|----------------------|-------------------------|--------------------------|
| Owner:          | se 🗆 Domestic Partner 🗖 Chil | d                    | Position / Type of Inte | rest:                    |
| Business Name   | :                            |                      |                         |                          |
| Business Addre  | SS:                          |                      |                         |                          |
| City:           | State:                       |                      | Zip Code:               | Country:                 |
| Detelled Desert | Alaska                       |                      | _                       | United States ▼          |
| Detailed Descri | ption of business activity:  |                      |                         |                          |
|                 |                              |                      |                         |                          |
|                 | You must finish adding o     | r cancel this actior | n before navigating awa |                          |
|                 | Cancel Add                   |                      |                         | Add Interest             |

Save & resume later

Previous

### Page 11 – Real Property Interests

- THIS IS NOT A VALID FORM. To file, visit https://myalaska.state.ak.us/apoc/form
- ▲ TO NAVIGATE PAGES: you must finish adding/editing an item or hit cancel.
- △ Use the 'Export' button to save the form's interests as a spreadsheet
- Let use the 'Import' button to load interests in from a spreadsheet. The spreadsheet must be formatted like the template available in the "Help" -> "Templates" section
- ▲ For more information, see Appendix B

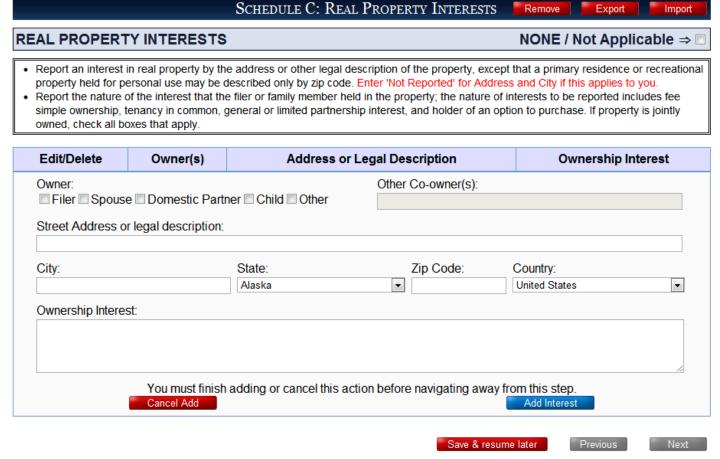

### Page 12 – Beneficial Interests

- ▲ THIS IS NOT A VALID FORM. To file, visit https://myalaska.state.ak.us/apoc/form
- ▲ TO NAVIGATE PAGES: you must finish adding/editing an item or hit cancel.
- △ Use the 'Export' button to save the form's interests as a spreadsheet
- ▲ Use the 'Import' button to load interests in from a spreadsheet. The spreadsheet must be formatted like the template available in the "Help" -> "Templates" section
- ▲ For more information, see Appendix B

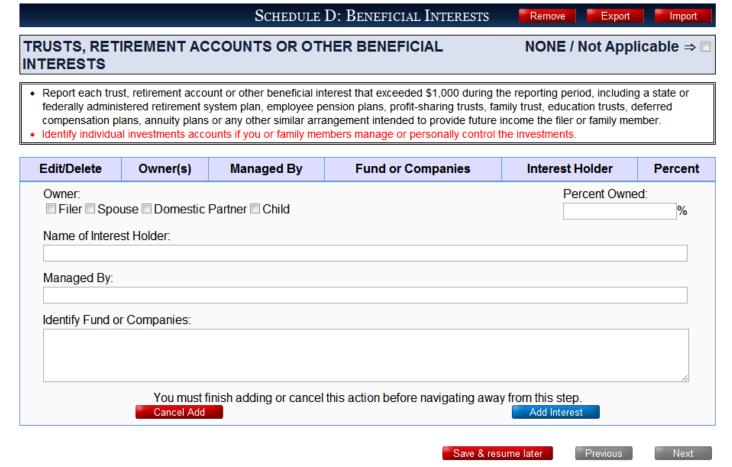

## Page 13 – Loans and Debts (for non-Legislative filers)

- THIS IS NOT A VALID FORM. To file, visit https://myalaska.state.ak.us/apoc/form
- ▲ TO NAVIGATE PAGES: you must finish adding/editing an item or hit cancel.

#### SCHEDULE E: LOANS AND DEBTS

#### LOANS, LOAN GUARANTEES & DEBTS OVER \$1,000

NONE / Not Applicable ⇒ □

- Report each creditor or lender to whom more than \$1,000 was owed during the reporting period.
- · Report guarantor of each loan.
- · List financial obligations, including mortgages on property owned or sold during the reporting period; loans that have been guaranteed; delinquent taxes; alimony; child support payments; medical bills; boat and vehicle loans; business and personal loans; escrows; student loans; signature loans and promissory notes.
- · Loans include secured, unsecured and contingent loans.
- · Do NOT list credit card obligations or revolving charge accounts.

| Edit/Delete                                                                                           | Owner | Debt Type  | Name |  |
|----------------------------------------------------------------------------------------------------|-------|------------|------|--|
| Debtor:  Filer Spouse Domestic Partner Child  Name:                                                   |       | Debt Type: |      |  |
| You must finish adding or cancel this action before navigating away from this step.  Cancel  Add Item |       |            |      |  |

Save & Resume Later

### Page 13 – Loans and Debts (for Legislative filers)

- THIS IS NOT A VALID FORM. To file, visit https://myalaska.state.ak.us/apoc/form
- ▲ TO NAVIGATE PAGES: you must finish adding/editing an item or hit cancel.

#### LOANS, LOAN GUARANTEES & DEBTS OVER \$1,000

- Report each creditor or lender to whom more than \$1,000 was owed during the reporting period.
- Report guarantor of each loan.
- · List financial obligations, including mortgages on property owned or sold during the reporting period; loans that have been guaranteed; delinquent taxes; alimony; child support payments; medical bills; boat and vehicle loans; business and personal loans; escrows; student loans; signature loans and promissory notes.
- . Loans include secured, unsecured and contingent loans.
- Do NOT list credit card obligations or revolving charge accounts.

| Edit/Delete                                                                                 | Owner                        | Debt Ty                                                                                                    | /pe                                                      | Name                    |
|---------------------------------------------------------------------------------------------|------------------------------|----------------------------------------------------------------------------------------------------|----------------------------------------------------------|-------------------------|
| Debtor:  Filer Spouse Domestic Partn                                                        | er 🗆 Child                   |                                                                                                    | Type:<br>editor ⊚ Guarant                                | or © Lender             |
| Name:                                                                                       |                              |                                                                                                    |                                                          |                         |
|                                                                                             |                              |                                                                                                    |                                                          |                         |
| Had contract     Was affected financially – in an among affecting professional or occupate. | 3                            | red lobbyists more than \$10,000 with a cal government entity n act of the legislature or ce permits or quotas; as: | any state agency<br>state agency decisessments; tax rate | sion, including actions |
| City:                                                                                       | State:                       | Zip Code:                                                                                                    | Country:                                                 |                         |
|                                                                                             | Alaska                       | •                                                                                                    | United States                                            | ▼                       |
| Original Loan:(ex. 25,421.34)                                                               | Balance Owed:(ex. 2          | 25,421.34)                                                                                                    | Interest Rate:                                           |                         |
| \$                                                                                          | \$                           |                                                                                                    |                                                          | %                       |
| Number of Years in Term:                                                                    | Number of Months             | in Term:                                                                                                    | Written Loan A                                           | greement:               |
|                                                                                             | - Or -                       |                                                                                                    | © Yes ©                                                  | No                      |
| You must finish Cancel                                                                      | adding or cancel this actior | n before navigating aw                                                                                              | ay from this step. Add Ite                               |                         |

# $Page \ 14-Government \ Contracts \ and \ Leases$ $\verb| $\perp$ THIS IS NOT A VALID FORM. To file, visit $ $\underline{ https://myalaska.state.ak.us/apoc/form} $$

- ▲ TO NAVIGATE PAGES: you must finish adding/editing an item or hit cancel.

|                                                                                                    | Schedule F: Leases                                                    |                 |                   |                |                        |                      |  |  |
|----------------------------------------------------------------------------------------------------|-----------------------------------------------------------------------|-----------------|-------------------|----------------|------------------------|----------------------|--|--|
| GOVERNI                                                                                                    | SOVERNMENT CONTRACTS AND OFFERS TO CONTRACT NONE / Not Applicable ⇒ □ |                 |                   |                |                        |                      |  |  |
| <ul> <li>List all contracts, bids and offers to contract with the state or any state or municipal agency or entity.</li> <li>Report contract interests as individual, sole proprietor, family member, partnership, professional corporation, limited liability company or through a corporation in which filer or family members held a controlling interest.</li> </ul> |                                                                       |                 |                   |                |                        |                      |  |  |
| Edit/Delete                                                                                                    | Contract Holder(s)                                                    | Contract ID     | Contract Age      | ency Status    | Type of Interest       | Contract Description |  |  |
| Owner(s):  Filer Spouse Domestic Partner Child  Status:  Bid Held Offer  Contract Description:  Contract Description  Contract ID (name/number):  Contract Description:                                                                                                    |                                                                       |                 |                   |                |                        |                      |  |  |
|                                                                                                    | You must fini<br>Cancel                                               | sh adding or ca | incel this action | before navigat | ing away from this ste | p.<br>Item           |  |  |
|                                                                                                    |                                                                       |                 |                   |                |                        |                      |  |  |

Save & Resume Later

Previous

## Page 15 – Natural Resource Leases

- THIS IS NOT A VALID FORM. To file, visit https://myalaska.state.ak.us/apoc/form
- ▲ TO NAVIGATE PAGES: you must finish adding/editing an item or hit cancel.

#### SCHEDULE F: LEASES

#### **NATURAL RESOURCE LEASES**

NONE / Not Applicable ⇒ □

- List natural resource leases including mineral, timber, oil and gas leases held, bid or offered during the reporting period.
- Report lease interests as individual, sole proprietor, family member, partnership, professional corporation, limited liability company; or corporation in which you or family (individually or together) held controlling interest.

| Edit/Delete   | Leaseholder(s)                                                  | Lease ID           | Status        | Type of Interest             | Lease Description   |  |
|---------------|-----------------------------------------------------------------|--------------------|---------------|------------------------------|---------------------|--|
| Owner(s):     | Owner(s): Type of Interest  Filer Spouse Domestic Partner Child |                    |               |                              |                     |  |
| Status:       | © Offer                                                         |                    | Leas          | Lease ID (name/number):      |                     |  |
| Lease Descrip | tion:                                                           |                    |               |                              |                     |  |
|               |                                                                 |                    |               |                              | <i>A</i>            |  |
|               | You must finish add                                             | ing or cancel this | s action befo | re navigating away from this | s step.<br>Add Item |  |
|               |                                                                 |                    |               |                              |                     |  |

Previous

### Page 16 – Close Economic Associations

- THIS IS NOT A VALID FORM. To file, visit <a href="https://myalaska.state.ak.us/apoc/form">https://myalaska.state.ak.us/apoc/form</a>
- ▲ TO NAVIGATE PAGES: you must finish adding/editing an item or hit cancel.

#### SCHEDULE G

#### **CLOSE ECONOMIC ASSOCIATIONS**

NONE / Not Applicable ⇒ □

- EXEMPT:
  - 1. Municipal and local officials are exempt from reporting close economic associations.
  - 2. Members of state boards and commissions are exempt from reporting close economic associations.
  - 3. Local officials and state board/commission members do NOT have to complete this section. Check the box for NONE.
- . STATE PUBLIC OFFICIALS: Disclose financial relations with legislators, other public officials and lobbyists.
- <u>LEGISLATIVE BRANCH:</u> Disclose financial relations with public officials, lobbyists, other legislators, and legislative employees. Report close
  economic association detailed information to the Legislative Ethics Committee.
- <u>CLOSE ECONOMIC ASSOCIATION</u> means a financial relationship between public officials, legislators and lobbyists, including shared interests in a business, property, association, partnership, corporation or LLC.
- <u>CHANGES:</u> Report new close economic associations within 60 days.

| Edit/Delete                                                                  | Owner                       | Name                     | Description                  |  |  |  |
|------------------------------------------------------------------------------|-----------------------------|--------------------------|------------------------------|--|--|--|
| Person Disclosing Economic Association:  Filer Spouse Domestic Partner Child |                             |                          |                              |  |  |  |
| Person with whom Association Exis                                            | sts:                        |                          |                              |  |  |  |
|                                                                              |                             |                          |                              |  |  |  |
| Description of Economic Association                                          | on:                         |                          |                              |  |  |  |
|                                                                              |                             |                          |                              |  |  |  |
|                                                                              |                             |                          |                              |  |  |  |
|                                                                              |                             |                          |                              |  |  |  |
| You must finish<br>Cancel                                                    | h adding or cancel this act | ion before navigating av | vay from this step. Add Item |  |  |  |

Save & Resume Later

Previous

### Page 17 – Lobbyist Partner Employers

- THIS IS NOT A VALID FORM. To file, visit https://myalaska.state.ak.us/apoc/form
- ▲ TO NAVIGATE PAGES: you must finish adding/editing an item or hit cancel.

#### SCHEDULE G

#### FILERS WITH A LOBBYIST SPOUSE or PARTNER

#### NONE / Not Applicable ⇒ □

- EXEMPT: Local officials and members of state boards and commissions are exempt. Check NONE
- STATE PUBLIC OFFICIALS with a lobbyist spouse or domestic partner: Report names and addresses of each employer of the lobbyist and the total monetary value received from each of the lobbyist's employers.
- <u>LEGISLATIVE BRANCH filers with a lobbyist spouse or domestic partner:</u> Disclose employer of lobbyist and compensation, and report details to the Legislative Ethics Committee.
- CHANGES: Report changes in lobbyist's employer within 48 hours of the change

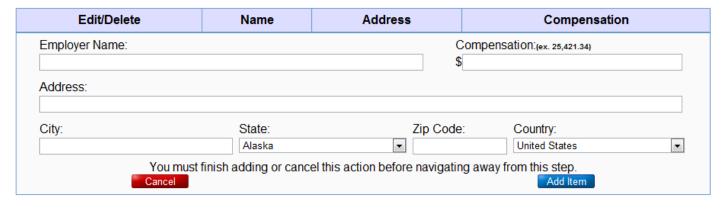

Save & Resume Later

Previous

### Page 18 – Review

THIS IS NOT A VALID FORM. To file, visit https://myalaska.state.ak.us/apoc/form

#### REVIEW SUBMISSION

- You MUST click NEXT and electronically sign this form to submit it to APOC.
   Otherwise you have NOT filed your disclosure and will be subject to civil penalties for a late filing.
- Please carefully review your Financial Disclosure below.
   If corrections are needed use the blue "Previous" and "Next" buttons below to navigate to the appropriate page(s) and make changes before submitting.

#### POFD FORM

#### FILER INFORMATION

First Name: First Name Last Name: Last Name Address: Address

City, State Zip: City, Alaska 99999 Contact Phone: (907) 555-5555 Alternate Phone: (907) 555-5555 Fax (Optional): (907) 555-5555 Email: email@email.com Partner Type: Spouse

Spouse/Domestic Partner Name: Spouse/Domestic Partnet

Dependent Children: **0** Non-Dependent Children: **0** 

#### PURPOSE OF FILING

Report Dates: From 01/01/2011 Through 12/31/2011

Filing As: Office Holder Report Type: Annual

#### INCOME

 $Page~18-Review~(continued) \\ \verb| THIS IS NOT A VALID FORM. To file, visit <a href="https://myalaska.state.ak.us/apoc/form">https://myalaska.state.ak.us/apoc/form</a>$ 

| Owner                         | Туре                    | Detail                                                                     | Description                           | Amount                       |  |
|-------------------------------|-------------------------|----------------------------------------------------------------------------|---------------------------------------|------------------------------|--|
|                               |                         | Employer                                                                   |                                       |                              |  |
| Filer                         | Salaried                | Address<br>City, Alaska Zip                                                | Description                           | \$50,000 - \$100,000         |  |
|                               |                         | Full-time<br>From: 01/01/2011 Through 12/31/2011<br>Time Worked: 12 months |                                       |                              |  |
| Domestic<br>Partner,<br>Child | Rental                  | Tenant: Tenant Name                                                        | Manager's Name                        | \$5,000 - \$10,000           |  |
| Filer                         | Dividend or<br>Interest | Permanent Fund Dividend                                                    |                                       | \$1,000 - \$2,000            |  |
| Domestic<br>Partner           | Other                   | Source: Source of Other Income                                             |                                       | \$5,000 - \$10,000           |  |
| Child                         | Gift                    | Source: Source of Gift                                                     | Description of Gift                   | \$250 - \$1,000 (gifts only) |  |
|                               |                         | Business Name                                                              |                                       |                              |  |
| Spouse                        | Self<br>Employment      | Project<br>From: 01/01/2011 Through 12/31/2011<br>Time Worked: 30 days     | Description                           | \$20,000 - \$50,000          |  |
|                               |                         | Client Names                                                               | Client Addresses                      | Client Amount                |  |
|                               |                         | Client 1                                                                   | Address, City, State Zip              | \$1,000 - \$2,000            |  |
|                               |                         | Client 2                                                                   | 123 Street St., Anchorage<br>AK 99508 | \$2,000 - \$5,000            |  |

### INTERESTS

| Owner Type Detail                     |                                 | Description                          | Interest                               |                          |  |
|---------------------------------------|---------------------------------|--------------------------------------|----------------------------------------|--------------------------|--|
| Spouse, Domestic                      | Business Name: Business<br>Name |                                      | Description                            | Position / Type: Type of |  |
| Partner                               | Dusiness                        | Business Address<br>City, Alaska Zip | Description                            | Interest                 |  |
| Spouse, Other: Other Person           | Real<br>Property                | Address<br>City, Alaska Zip          | Ownership Interest: Ownership Interest |                          |  |
| Spouse Beneficial Managed By: Manager |                                 | Fund or Companies                    | Ownership: 50%                         |                          |  |

### LOANS AND DEBTS

Page 18 − Review (continued)

A THIS IS NOT A VALID FORM. To file, visit <a href="https://myalaska.state.ak.us/apoc/form">https://myalaska.state.ak.us/apoc/form</a>

| Owner            | Туре     | Name          |
|------------------|----------|---------------|
| Domestic Partner | Creditor | Creditor Name |

#### LEASES

| Owner  | Type of Lease    | Lease/Contract ID | Interest         | Status | Description       |
|--------|------------------|-------------------|------------------|--------|-------------------|
| Filer  | Government       | Contract ID       | Type of Interest | Held   | Description       |
| Spouse | Natural Resource | Lease ID          | Type of Interest | Bid    | Lease Description |

### CLOSE ECONOMIC ASSOCIATIONS

| Person Disclosing Association | Associated Person        | Description |
|-------------------------------|--------------------------|-------------|
| Filer                         | Associated Person's Name | Description |

### LOBBYIST PARTNER EMPLOYERS

| Name     | Address                     | Compensation |
|----------|-----------------------------|--------------|
| Employer | Address<br>City, Alaska Zip | \$44,332.24  |

Save & Resume Later

Previous

### Page 19 - Certification

THIS IS NOT A VALID FORM. To file, visit https://myalaska.state.ak.us/apoc/form

#### CERTIFICATION

By entering your MyAlaska password, you will submit this legal document to APOC, and certify the following statement:

I certify under penalty of perjury that the foregoing is true and the information in this disclosure statement is, to the best of my knowledge, true, correct and complete. A person who makes a false sworn certification which he or she does not believe to be true is guilty of perjury.

MyAlaska Password: Certify

All officials and candidates who are required to file disclosure statements are solely responsible for filing complete, accurate and truthful statements by the deadlines.

#### THIS IS A PUBLIC DOCUMENT

NOTE: Public officials who are required to file this disclosure statement may have additional obligations to disclose conflicts of interest or potential conflicts under state executive, legislative or judicial ethics rules or personnel rules. Legislators who are required to file this disclosure statement have additional disclosure and reporting requirements imposed by the Select Committee on Legislative Ethics. Local officials may also be governed by local ethics ordinances or personnel rules.

Disclosure information, laws and regulations are available online: doa.alaska.gov/apoc

#### ALASKA PUBLIC OFFICES COMMISSION

#### ANCHORAGE OFFICE:

2221 E. Northern Lights Blvd – Rm 128 Anchorage, AK 99508-4149 907-276-4176 / Toll-free 800-478-4176 Fax 907-276-7018

#### JUNEAU OFFICE:

240 Main St. – Rm 500 Mail: P.O. Box 110222 Juneau, AK 99811-0222 907-465-4864 / Fax 907-465-4832

E-mail APOC: doa.poc.apocforms\_feedback@alaska.gov

Save & resume later

Previous

### Form Submission Notice

▲ THIS IS NOT A VALID FORM. To file, visit <a href="https://myalaska.state.ak.us/apoc/form">https://myalaska.state.ak.us/apoc/form</a>

### FINANCIAL DISCLOSURE STATEMENT

#### COMPLETE

Please print the form for your records. Click 'Print' to show a popup with the form just submitted.

Print

My Filings

This POFD Form has been submitted successfully.

### **Appendixes**

### Appendix A – POFD Self-Employment Income Client Spreadsheets

You can import your clients from a spreadsheet that is formatted properly. A sample spreadsheet with instructions is available in the "Help" section under "Templates", and it's called the "POFD Income Client Import Template"

Once you have the spreadsheet ready, it must be saved as a .csv file (Comma-Separated Value).

#### **Importing Clients:**

Click "Import" and you get a dialog like this:

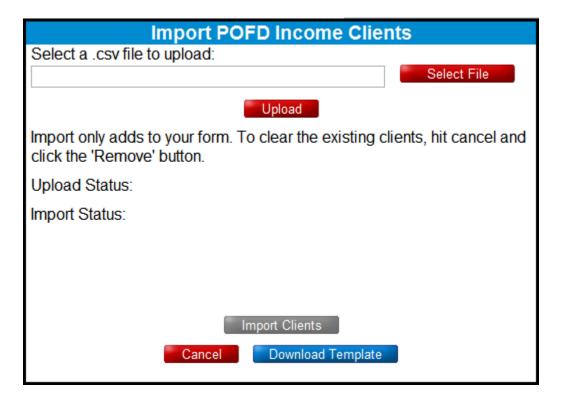

Click "Select File" (or "Browse") and you then navigate to the file you saved:

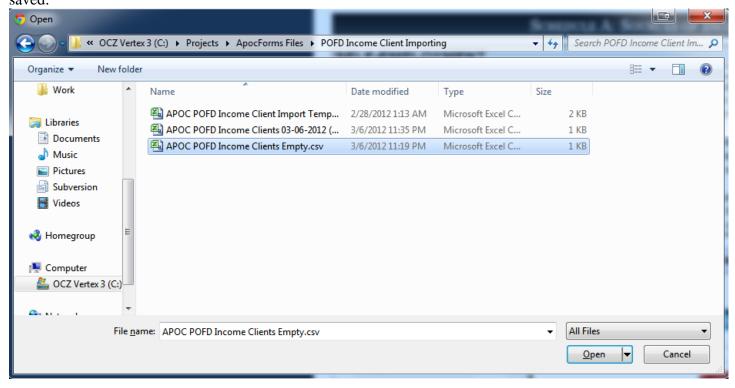

Then click "Open", and click the "Upload Button". The box will tell you the row and details if it had any problems with the file, if not, click "Add Clients" to add them to your income item:

|            | ntries can be removed with the | Export Remove                      |                             |
|------------|--------------------------------|------------------------------------|-----------------------------|
|            | Client Name                    | Client Full Address                | Amount                      |
| Remove     | Client 1                       | 123 Address St, Anchorage AK 99508 | \$1,000 - \$2,000           |
| Remove     | Client 2                       | 123 Address St, Anchorage AK 99508 | \$5,000 - \$10,000          |
| Remove     | Client 3                       | 123 Address St, Anchorage AK 99516 | \$1,000 - \$2,000           |
| Remove     | Client 4                       | 123 Address St, Anchorage AK 99508 | \$20,000 - \$50,000         |
| Remove     | Client 5                       | 123 Address St, Anchorage AK 99508 | \$5,000 - \$10,000          |
| Remove     | Client 6                       | 123 Address St, Anchorage AK 99508 | \$250 - \$1,000 (gifts only |
| Remove     | Client 7                       | 123 Address St, Anchorage AK 99508 | \$500,000 - \$1,000,000     |
| Remove     | Client 8                       | 123 Address St, Seattle WA 98115   | \$100,000 - \$200,000       |
| Remove     | Client 9                       | 123 Address St, Anchorage AK 99508 | \$5,000 - \$10,000          |
| Remove     | Client 10                      | 123 Address St, Juneau AK 99801    | \$20,000 - \$50,000         |
| Remove     | Client 11                      | 123 Address St, Anchorage AK 99508 | \$50,000 - \$100,000        |
| Remove     | Client 12                      | 123 Address St, Anchorage AK 99508 | \$20,000 - \$50,000         |
| Remove     | Client 13                      | 123 Address St, Anchorage AK 99508 | \$50,000 - \$100,000        |
| Remove     | Client 14                      | 123 Address St, Anchorage AK 99508 | \$1,000 - \$2,000           |
| Remove     | Client 15                      | 123 Address St, Anchorage AK 99508 | \$1,000 - \$2,000           |
| Remove     | Client 16                      | 123 Address St, Anchorage AK 99508 | \$2,000 - \$5,000           |
| Add Client |                                |                                    | Select One                  |

#### **Exporting Clients:**

To save or backup what you have entered, click Export, the select the file type you prefer. Only .csv files can be brought back in.

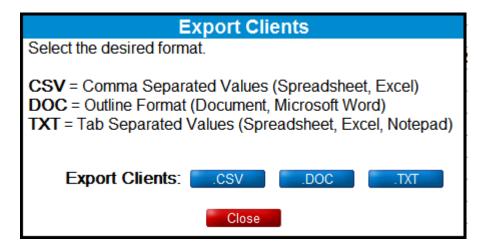

#### **Removing Clients:**

To remove the clients (in order to clear them or re-upload a changed spreadsheet), click "Remove" and then confirm the removal in the dialog box:

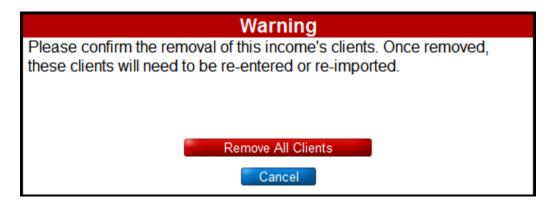

### Appendix B – POFD Interest Spreadsheets

You can import your interests from a spreadsheet that is formatted properly. A sample spreadsheet with instructions is available in the "Help" section under "Templates", and it's called the "POFD Interests Import Template"

Once you have the spreadsheet ready, it must be saved as a .csv file (Comma-Separated Value).

#### **Importing Interests:**

Click "Import" and you get a dialog like this:

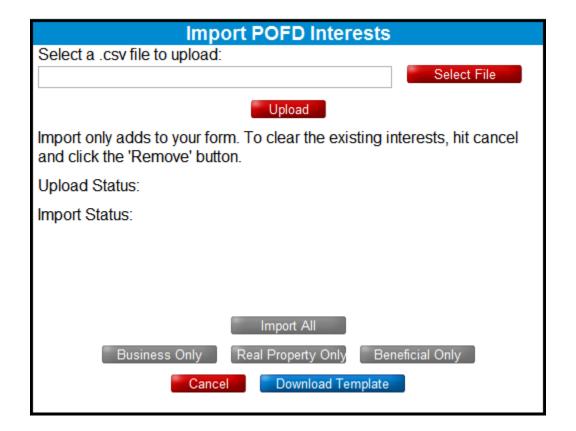

Click "Select File" (or "Browse") and you then navigate to the file you saved:

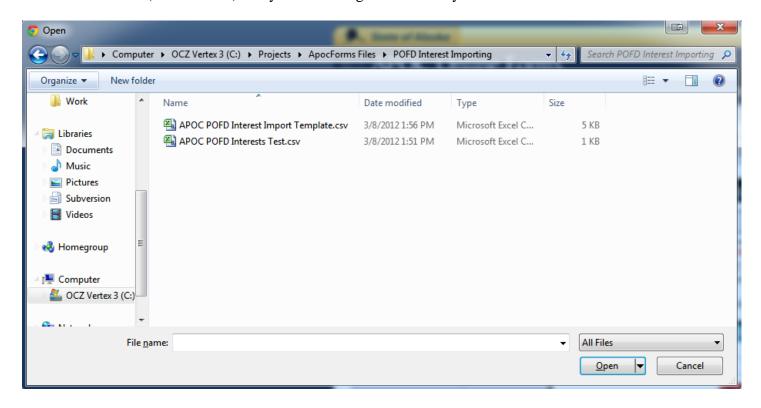

Then click "Open", and click the "Upload Button". The box will tell you the row and details if it had any problems with the file, if not, click "Add Clients" to add them to your income item:

| Edit/Delete | Interested Party                  | Business                                                                | Description                                                               | Position /<br>Interest Type |  |  |
|-------------|-----------------------------------|-------------------------------------------------------------------------|---------------------------------------------------------------------------|-----------------------------|--|--|
| Edit Delete | Filer, Spouse, Child              | Business Name,<br>Inc.<br>123 Address St.<br>Anchorage,<br>Alaska 99507 | Consulting                                                                | Stock                       |  |  |
| Edit Delete | Filer                             | Business Name,<br>Inc.<br>123 Address St.<br>Anchorage,<br>Alaska 99511 | Mutual fund invested in the healthcare industry                           | Board Member                |  |  |
| Edit Delete | Spouse                            | Business Name,<br>Inc.<br>123 Address St.<br>Anchorage,<br>Alaska 99501 | Delta Junction Wind Farm                                                  | Shareholder                 |  |  |
| Edit Delete | Filer, Domestic<br>Partner        | Business Name,<br>Inc.<br>123 Address St.<br>Homer, Alaska<br>99603     | Rental                                                                    | Owner                       |  |  |
| Edit Delete | Child                             | Business Name,<br>Inc.<br>123 Address St.<br>Anchorage,<br>Alaska 99503 | Oil Industry                                                              | Stock                       |  |  |
| Edit Delete | Filer, Domestic<br>Partner, Child | Business Name,<br>Inc.<br>123 Address St.<br>Anchorage,<br>Alaska 99507 | Non profit focused and healthy and sustainable economic climate in Juneau | Chairperson                 |  |  |
| Edit Delete | Filer, Spouse, Child              | Business Name,<br>Inc.<br>123 Address St.<br>Anchorage,<br>Alaska 99502 | Computer hardware and software support.                                   | Director                    |  |  |
|             | Click here to add new interest    |                                                                         |                                                                           |                             |  |  |

#### **Exporting Interests:**

To save or backup what you have entered, click Export, the select the file type you prefer. Only .csv files can be brought back in. You can use the different buttons to select only certain interest sections, or all of them.

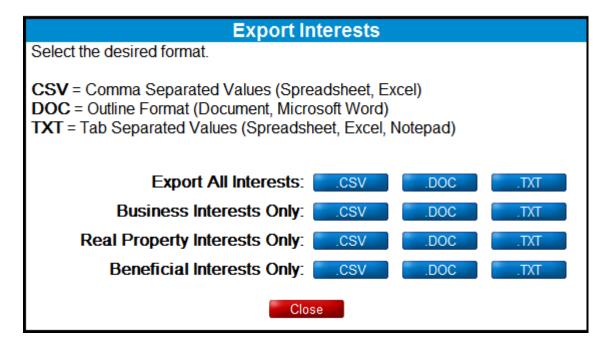

#### **Removing Interests:**

To remove the interests (in order to clear them or re-upload a changed spreadsheet), click "Remove" and then confirm the removal in the dialog box. You then select which sections to remove (or all):

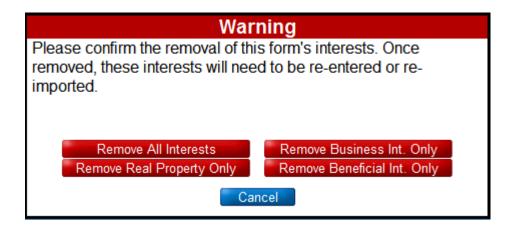